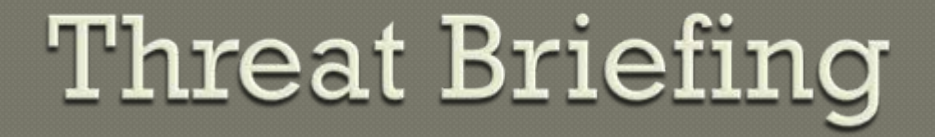

David Dittrich University of Washington

UNOLS RVTEC Meeting, November 19, 2009

## Attacks on supercomputer Centers

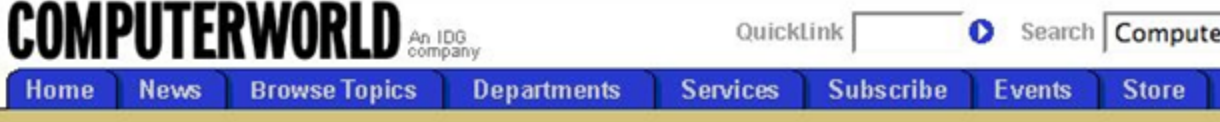

You may retrieve this story by entering QuickLink# 46209

> Return to story

#### Update: Hackers breach supercomputer centers

University research facilities appear to be targets

News Story by Paul Roberts

APRIL 14, 2004 (IDG NEWS SERVICE) - In recent weeks, malicious hackers have infiltrated computer systems at universities in the U.S. and worldwide, leading to questions about the security of scientific research data, according to an official at the National Science Foundation.

The systems were located at universities and research facilities that operate high-performance computer centers. including facilities that are part of a project funded by the NSF called TeraGrid, said Sangtae Kim, o Shared CyberInfrastructure at the NSF, an independent U.S. government agency.

Supercomputing centers at U.S. universities, including the National Center for Supercomputing Ap University of Illinois at Urbana-Champaign and the Center for Advanced Computing Research at th Technology, are partners in the TeraGrid project.

Systems at TeraGrid partner facilities were hacked, but no systems that make up TeraGrid itself v said.

The NSF doesn't know who was behind the attacks, but the agency believes the attacks were par that affected high-end systems worldwide, including sites in Europe. Many of the compromised sy: university research centers, Kim said.

#### Cisco hacker arrested

Date: May 11, 2005 Source: Computer Crime Research Center By: CCRC STAFF

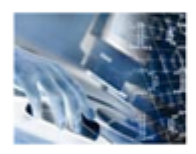

A global investigation into the theft of a key piece of software that forms the "backbone" of the worldwide web has led to an arrest of a suspected hacker in Sweden.

The news followed claims that an internet break-in at Cisco Systems in California last year, which led to a

hacker accessing part of Cisco's key IOS source code, was just one part of an extensive operation in which thousands of systems were penetrated.

It is believed that the case has involved attacks on computer systems involving military, NASA and university research laboratories.

#### Where is...

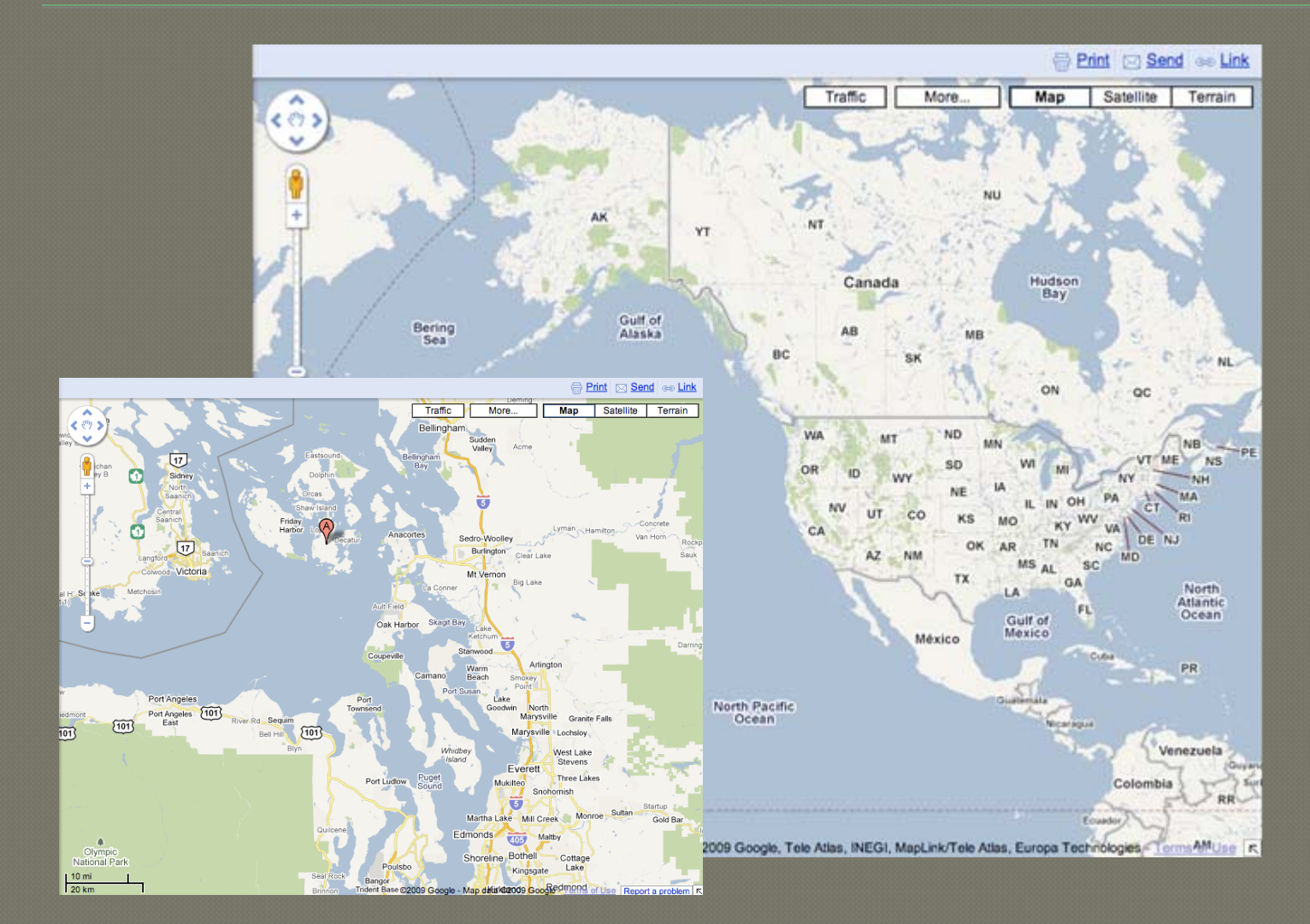

## Now where is...?

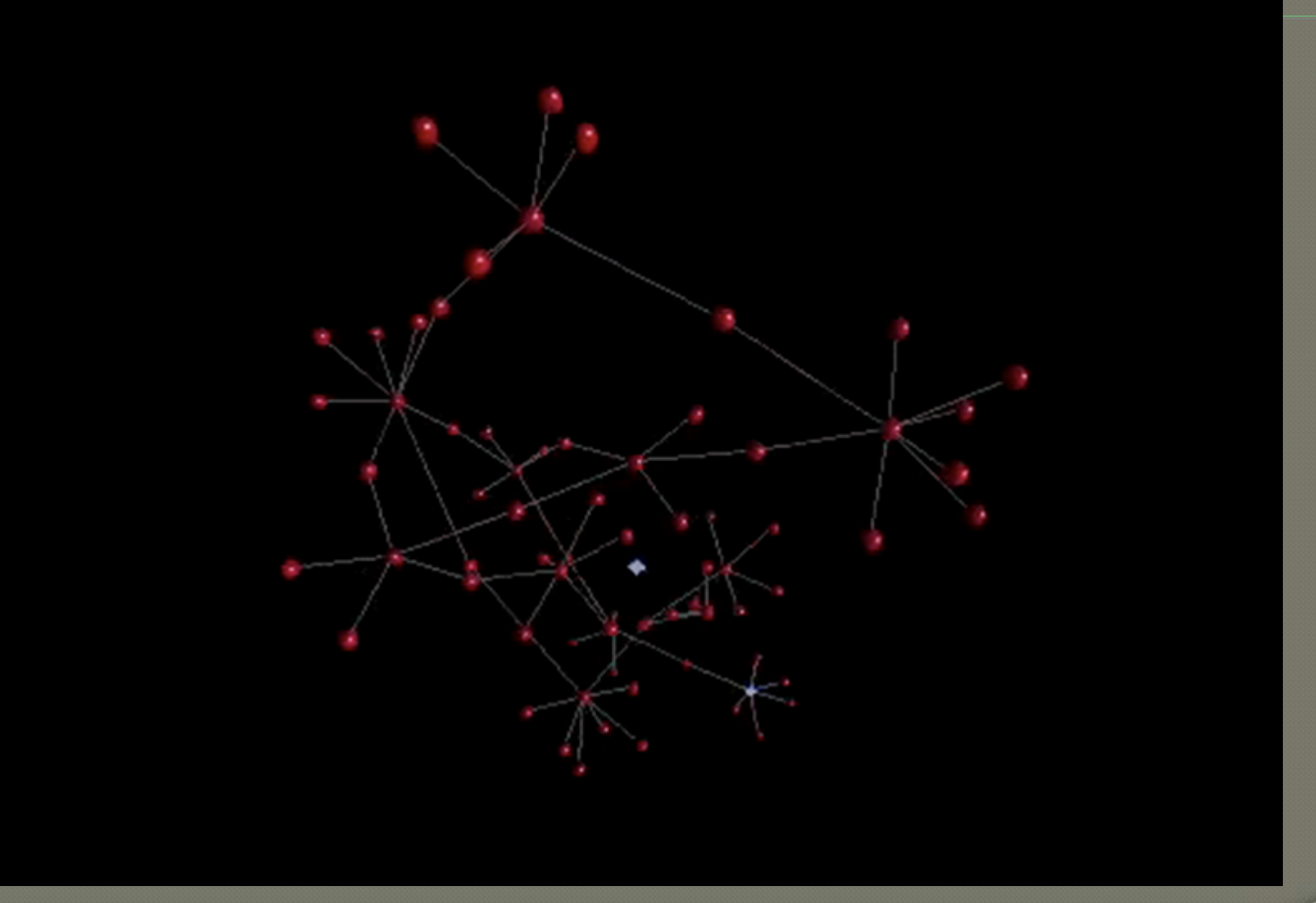

#### Stages of Attack (simple view)

- *Reconnaissance* (gather information about the target system or network)
- *Probe and attack* (probe the system for weaknesses and deploy
- *Toehold* (exploit security weakness and gain entry into the
- *Advancement* (advance from an unprivileged account to a privileged account)
- *Stealth* (hide tracks; install a backdoor)
- *Listening post* (establish a listening post)
- *Takeover* (expand control from a single host to other hosts on

*"Catapults and grappling hooks: The tools and techniques of information warfare,"* IBM Systems Journal, Vol. 37, No. 1, 1998 <http://www.research.ibm.com/journal/sj/371/boulanger.html>

#### **Principal Threat Categories**

 Data Theft and Espionage (Industrial and National Security) Fraud Disruption of Operations **⊙Extortion** 

#### Espionage/Data Theft

 Targeted "spam" with trojan horse, "lost" USB thumb drives in parking lots, etc.

- Executable attachments
- Media files, documents, embedded content
- Key loggers or "root kits" installed
- Data exfiltrated by POST or reverse tunnel through firewall

#### Surplused equipment!

http://www.computer.org/portal/cms\_docs\_security/security/v1n1/garfinkel.pdf

#### **Reverse Tunnel**

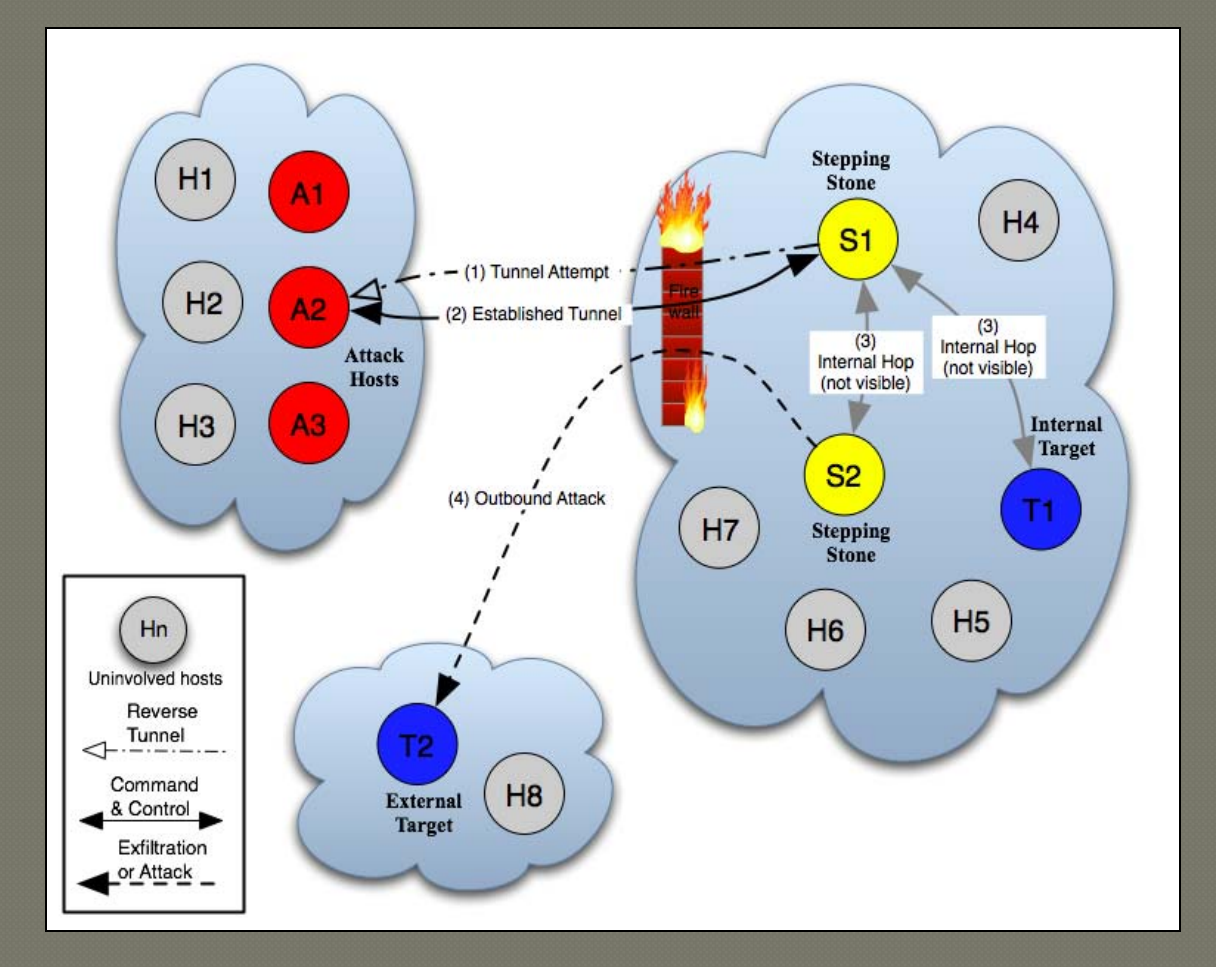

#### Fraud

- Unauthorized access to steal data, media Phishing (social engineering via email) Key logging, or screen capture (attack virtual keyboards)
- HTTP POST interception

#### **Attack Mechanisms**

- Social engineering and exploiting trust Bypassing technical defenses
- Eluding capture through concealment
- Avoiding detection for long periods of time

#### Propagation mechanisms

*<u>Technical</u>* Technical Exploits

 Exploitation of remotely accessible vulnerabilities in the Windows LSASS (139/tcp) and RPC-DCOM (445/tcp) services

 Email to targets obtained from WAB except those containing specific substrings (e.g., "icrosof", "ecur" , ".mil", etc.)

 Messaging AIM and MSN buddy list members with randomly formed sentence and URL

 Trojan Horse S E T UP.E X E on free download site Trojan Horse *dropper* associated with "celebrity video clips"

Engineering Engineering Social

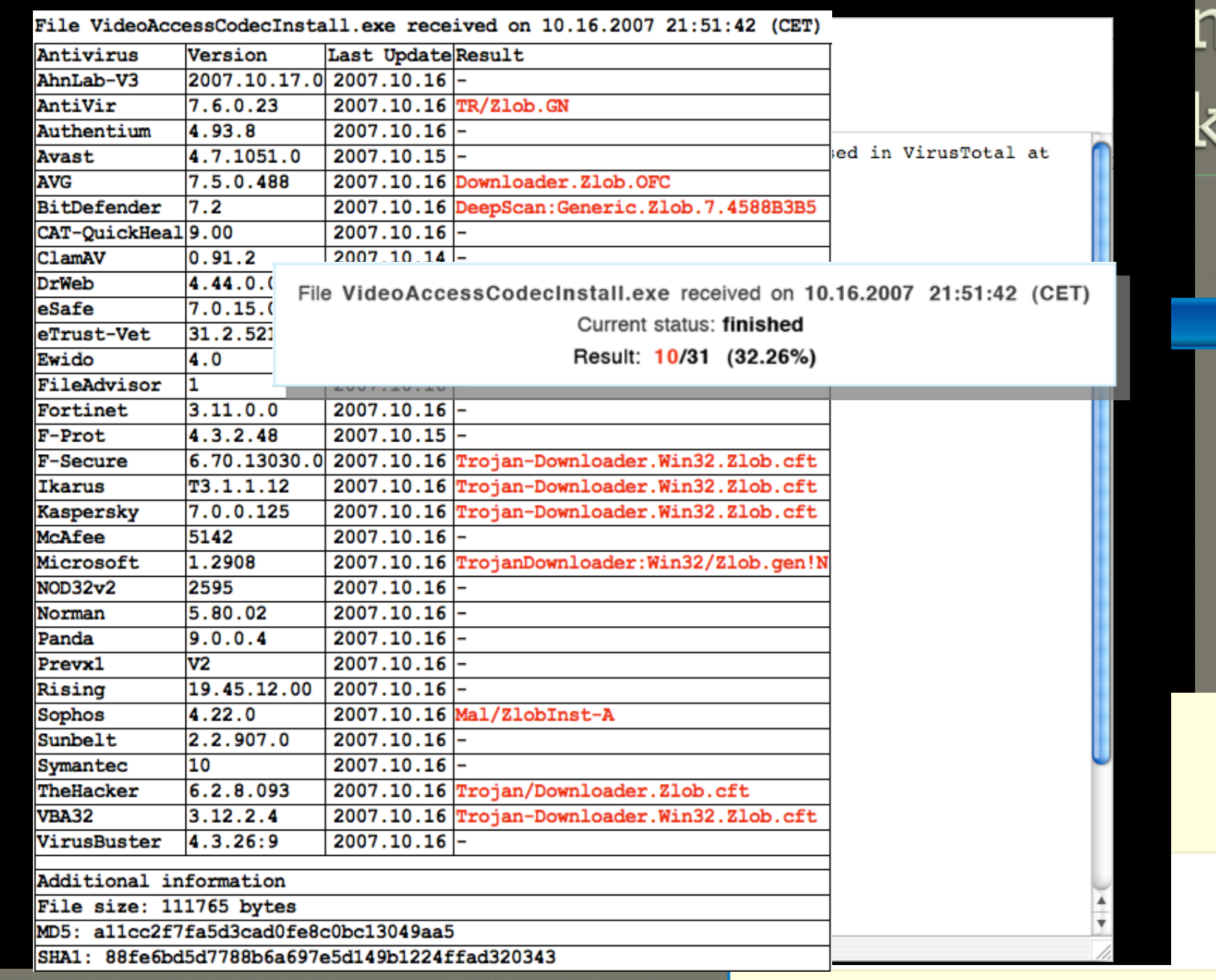

**u** k

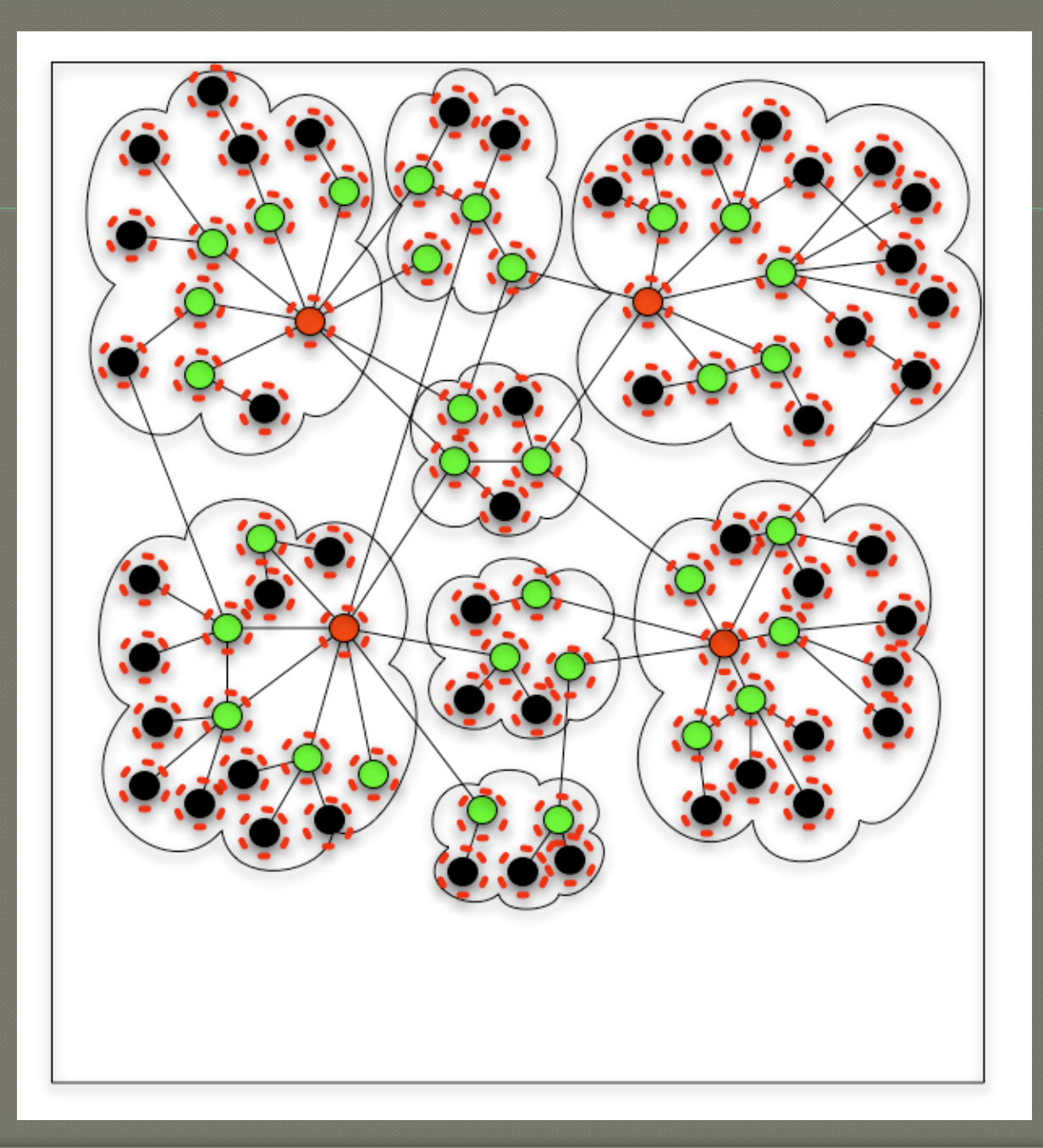

## **Rethinking Defensive Posture**

- $\odot$  Information Assurance (IA) is defined to be, "measures that protect and defend information and information systems by ensuring their *availability*, *integrity*, *authentication*, *confidentiality*, and *non-repudiation*."
- $\odot$  "These measures include providing for restoration of information systems by incorporating *protection*, *detection*, and *reaction* capabilities."

Source: National Security Telecommunications and Information Systems Security Instruction (NSTISSI) No. 4009, Revised 2003

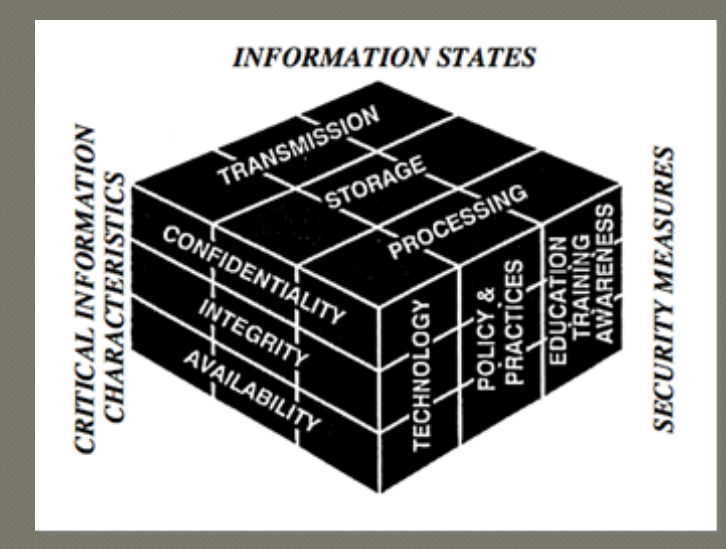

#### So what do we do?

- Apply layered & complementary defenses
- Do all: Protect, Detect, and React
- Not all solutions are technical
- Support those tackling the hard problems with policy and resources

#### Isolation of untrusted devices

 Trusted devices on secured AP Un-trusted devices on open AP (outside firewall: can only talk to the internet) Alt: Use PPTP, IPSec or other VPN to tunnel *in* to trusted network Constantly scan hosts (nmap) and analyze traffic (ntop, Snort, etc.)

"*Trust, but verify,*" Ronald Reagan

#### Network Access Control & Quarantine

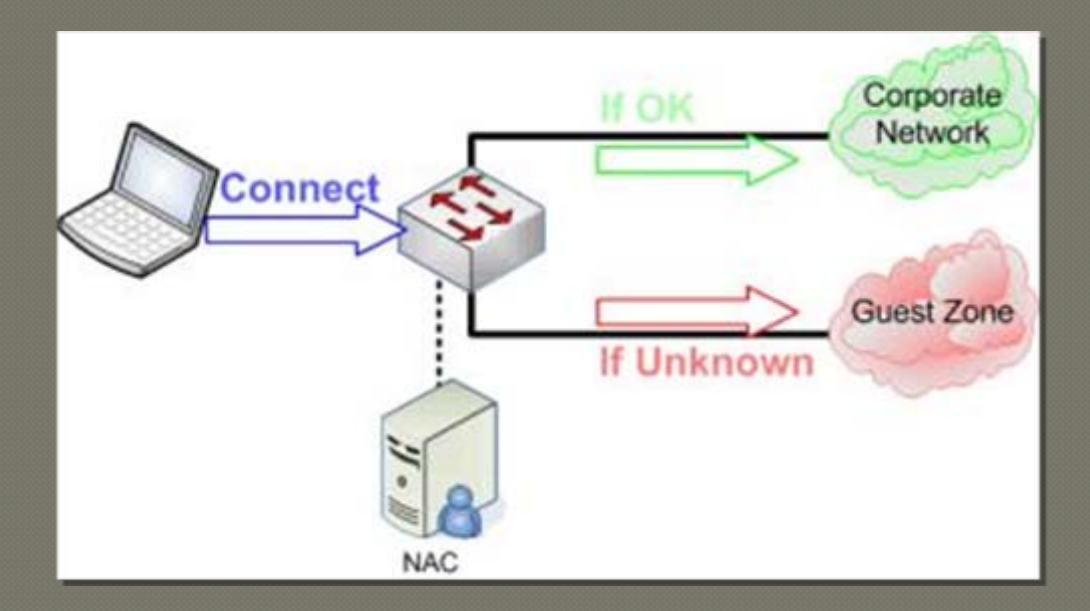

Source: "*How FreeNAC Works*" http://freenac.net/en/products/solution <http://freenac.net/en/products/solution>

#### Thank You and Questions

#### • *Contact: Dave Dittrich*

Affiliate Principal Scientist Applied Physics Laboratory University of Washington

dittrich(at)u.washington.edu http://staff.washington.edu/dittrich/

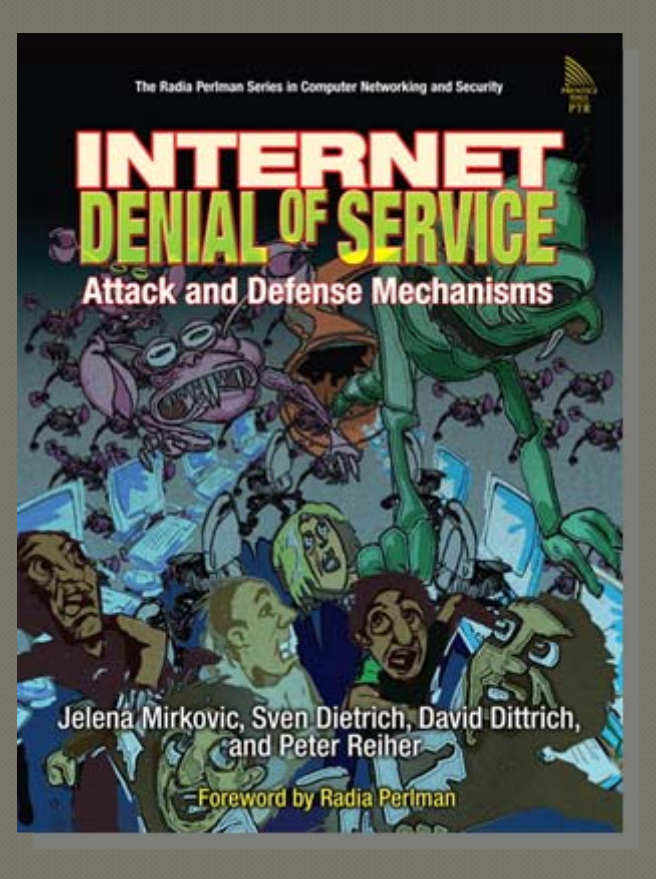

[http://vig.prenhall.com/catalog/academi](http://vig.prenhall.com/catalog/academic/product/0,1144,0131475738,00.html)c/product/0,1144,0131475[738,00.html](http://vig.prenhall.com/catalog/academic/product/0,1144,0131475738,00.html)

#### **Case Studies**

Operation "Cyberslam" (2003-04) Israeli "Trojan Horse" (2005) "GhostNet" (2008-09)

## Operation "Cyberslam"  $(2003 - 04)$

 "*The first case of its kind involving a DDoS for commercial advantage or for hire*"

1 directing, 1 managing, 4 "consulting"

DDoS for cash, free server, free shell account

Purchase of ISP, hired "consultant" (\$120K/yr)

" *u gotta keep ane eye on it...cuz they could null route the ip and change the dns...and it would be back up.*" [sic]

 5,000-10,000 custom "Agobot" hosts (1 person) Special web attack methods to avoid DDoS mitigation Special DNS attack to defeat distributed DNS service

Over 20,000 more bots (3 other individuals)

Reported US\$2M in damages to targets & their NSPs

http://www.reverse.net/operationcyberslam.pdf

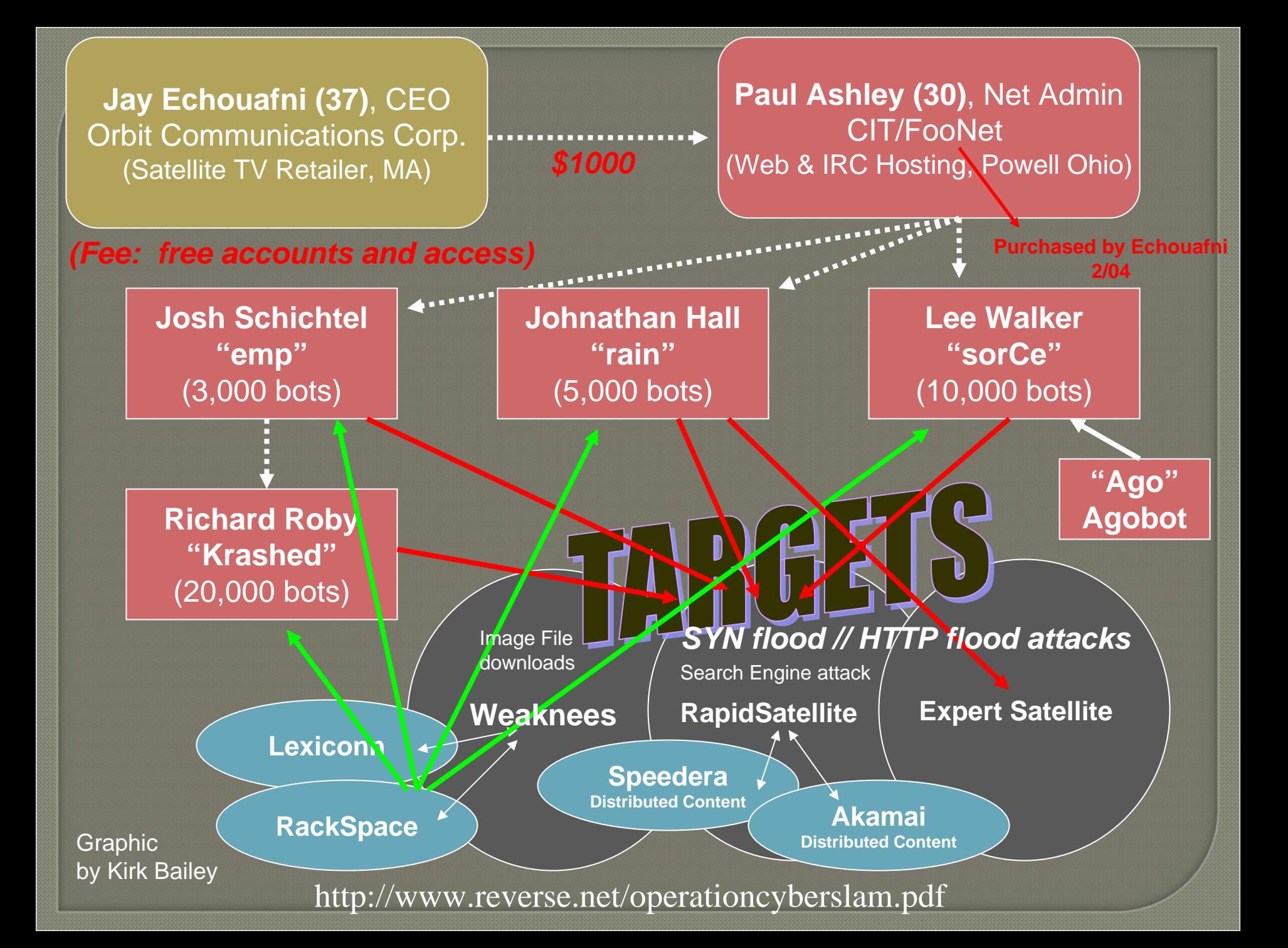

# Israeli Industrial Espionage

 Custom Trojan Horse Key Logger, installed and run for PI firms in Israel

One year+ operation

US\$4000/host

Bypassed all AV and IPS

 18 arrests (primary suspects a couple and their 17 year old son)

100+ pieces of computer equipment seized

Caught because of mistake, not detection

# "Tracking GhostNet"

- SecDevGroup & Monk Centre, U. Toronto, Canada June 2008 – March 2009
- Victims: Foreign embassies, Tibetan government in exile, development banks, media orgs, student orgs, NGOs, multi-national consulting agencies, etc.
- 1,295 infected computers in 103 countries
- Took control of botnet to observe use

http://www.infowar <http://www.infowar-monitor.net/ghostnet> monitor.net/ghostnet